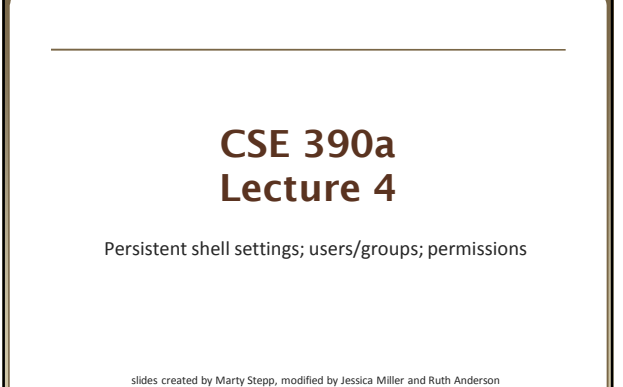

http://www.cs.washington.edu/390a/

### **Lecture summary**

- Persistent settings for your bash shell
- User accounts and groups
- File permissions
- The Super User

**1**

**3**

**5**

## **.bash\_profile and .bashrc**

• Every time you log in to bash, the commands in  $\sim$ /.bash profile are run

you can put any common startup commands you want into this file

useful for setting up aliases and other settings for *remote login*

• Every time you launch a non-login bash terminal, the commands in ~/.bashrc are run

- useful for setting up persistent commands for *local shell usage*, or when *launching multiple shells*
- often, .bash\_profile is configured to also run .bashrc, but not always

**Note**: a dot (.) in front of a filename indicates a normally hidden file, use ls –a to see

### **.bash\_profile and .bashrc**

- *Exercise* : Make it so that our attu alias from earlier becomes persistent, so that it will work every time we run a shell.
- *Exercise* : Make it so that whenever you try to delete or overwrite a file during a move/copy, you will be prompted for confirmation first.

#### **.plan**

- Another fun settings file
- Stored in your home directory
- Contains information you'd like others to be able to see **i** is displayed when the finger protocol is run
- *Exercise*: create a quick .plan file, and make sure it works with finger

### **Users**

#### *Unix/Linux is a multi-user operating system.*

- Every program/process is run by a user.
- Every file is owned by a user.
- Every user has a unique integer ID number (UID).

• Different users have different access permissions, allowing user to:

- **•** read or write a given file **browse the contents of a directory**
- execute a particular program
- $\blacksquare$  install new software on the system
- change global system settings
- ...

**6**

# **People & Permissions**

• **People**: each user fits into only one of three permission sets:

- owner  $(u)$  if you create the file you are the owner, the owner can also be changed
- group  $(g)$  by default a group (e.g. ugrad\_cs, fac\_cs) is associated with each file
- $\blacksquare$  others (o) everyone other than the owner and people who are in the particular group associated with the file
- **Permissions**: For regular files, permissions work as follows:
	- read  $(r)$  allows file to be open and read
	- $\blacksquare$  write (w) allows contents of file to be modified or truncated
	- **execute**  $(x)$  **allows the file to be executed (use for executables or** scripts)

\* Directories also have permissions (covered later). Permission to delete or rename a file is controlled by the permission of its parent directory.

**7**

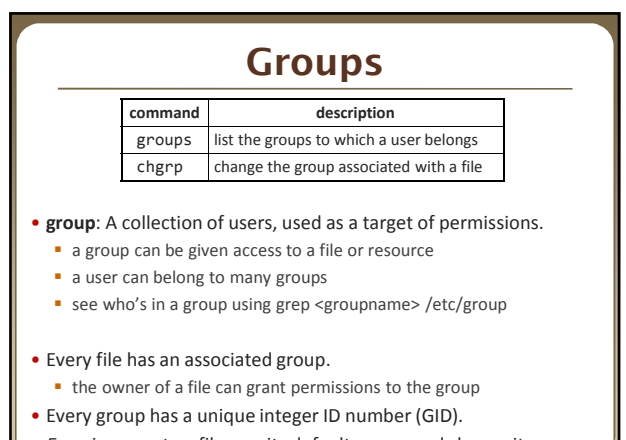

• *Exercise*: create a file, see its default group, and change it

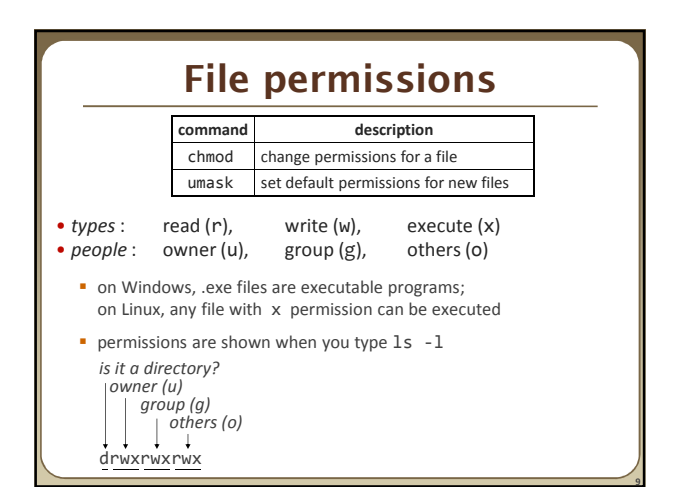

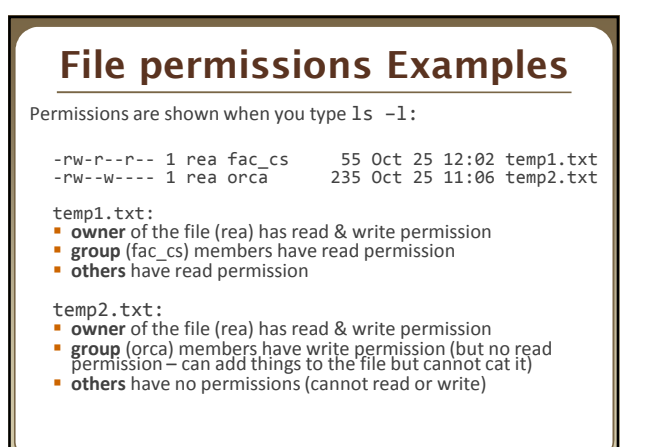

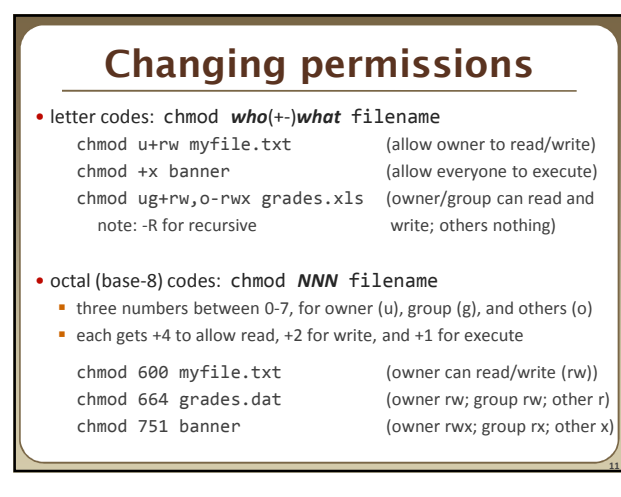

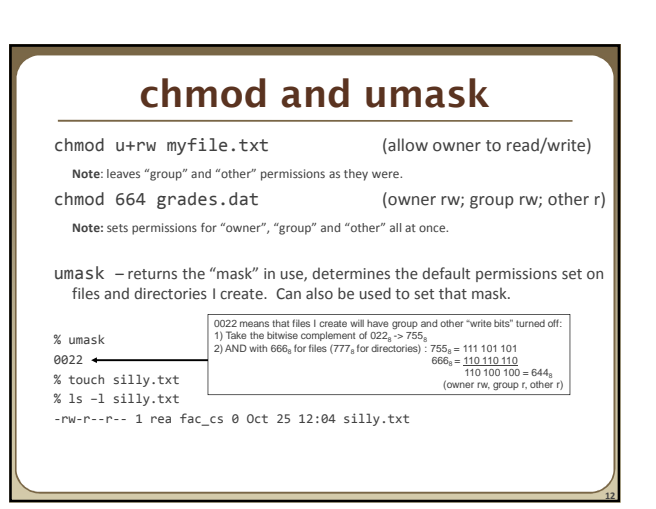

**16**

#### **Exercises**

• Change the permissions on myfile.txt so that:

- **Others cannot read it.**
- Group members can execute it.
- Others cannot read or write it.
- Group members & Others can read and write it.
- **Everyone has full access.**

#### • Now try this:

- Deny all access from everyone.
- !!! is it dead?
- I own this file. Can I change the Owner's (u) permissions?

### **Exercises (Solutions)**

#### • Change the permissions on myfile.txt so that:

- Others cannot read it. chmod o-r myfile.txt
- Group members can execute it. chmod g+xmyfile.txt
- Others cannot read or write it. chmod o-rw myfile.txt
- Group members & Others
- can read and write it. chmod go+rw myfile.txt
- Everyone has full access. chmod ugo+rwx myfile.txt

#### • Now try this:

**13**

**15**

**17**

- Deny all access from everyone. chmod ugo-rwx myfile.txt • !!! is it dead?
	- I own this file. Can I change the Owner's (u) permissions?

## **Directory Permissions**

#### • Read, write, execute a directory?

- **Read** permitted to read the contents of directory (view files and subdirectories in that directory, run ls on the directory)
- **Write** permitted to write in to the directory (add, delete, or rename & create files and sub-directories in that directory)
- **Execute** permitted to enter into that directory (cd into that directory)
- It is possible to have any combination of these permissions:
	- Have **read** permission for a directory, but NOT **execute** permission • Can do an ls from outside of the directory but cannot cd into it, cannot access files in the directory
	- Have **execute** permission for a directory, but NOT **read** permission • Can cd into the directory, can access files in that directory if you already know their name, but cannot do an ls of the directory

**\*Note:** permissions assigned to a directory **are not inherited** by the files within that directory

### **Permissions don't travel**

- Note in the previous examples that permissions are separate from the file
	- If I disable read access to a file, I can still look at its permissions
	- If I upload a file to a directory, its permissions will be the same as if I created a new file locally
- Takeaway: permissions, users, and groups reside on the particular machine you're working on. If you email a file or throw it on a thumbdrive, no permissions information is attached.
	- **Why?** Is this a gaping security hole?

## **Lets combine things**

• Say I have a directory structure, with lots of .txt files scattered

- I want to remove all permissions for Others on all of the text files
- **First attempt:** 
	- chmod –R o-rwx \*.txt
	- What happened?
- Try and fix this using find and xargs!
- find –name "\*.txt"
- find –name "\*.txt" | xargs chmod o-rwx

#### **Super-user (root)**

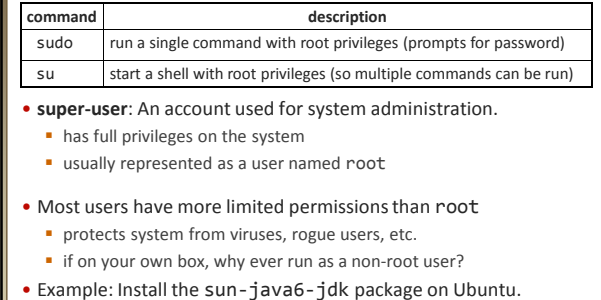

sudo apt-get install sun-java6-jdk

**18**

## **Playing around with power…** MAKE ME A SANDWICH. WHAT? MAKE<br>IT YOURSELF. SUDO MAKE ME<br>A SANDWICH.  $\sqrt{ }$ OKAY.  $\overline{\mathcal{R}}$  $\mathbb{R}$ Courtesy XKCD.com **19**

# **Playing around with power…**

#### • Create a file, remove all permissions

- Now, login as root and change the owner and group to root
- **Bwahaha, is it a brick in a user's directory?**

#### • Different distributions have different approaches

Compare Fedora to Ubuntu in regards to sudo and su…

#### • Power can have dangerous consequences

- **\*** rm \* might be just what you want to get rid of everything in a local directory
- **but what if you happened to be in /bin... and you were running as** root…

# **Wrap-up discussion**

- What do you think of the permissions model in \*nix?
	- How does it compare to your experience of other OS's?
	- **What are it's strengths?**
	- Are there any limitations? Can you think of a scenario of access rights that this approach doesn't easily facilitate?
	- Additional info: ACL vs. Capabilities
		- Access Control Lists
		- Like what we just looked at each file has a list of who can do what • Capabilities

**21**

- Different approach using capabilities, or "keys"
- Principle of least privilege, keys are communicable
- Not a focus point, but more info online if you're interested